## **Betriebssysteme vom USB-Stick booten**

z.B. um ein c't Desinfec't 2017 frisch zu halten –> siehe: <https://www.von-thuelen.de/doku.php/wiki/linux/desinfect>

From: <http://xn--von-thlen-v9a.de/> - **Christophs DokuWiki**

Permanent link: **<http://xn--von-thlen-v9a.de/doku.php/wiki/linux/virtualbox/uebersicht>**

Last update: **2020/04/17 08:28**

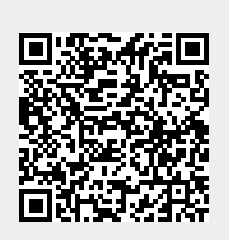